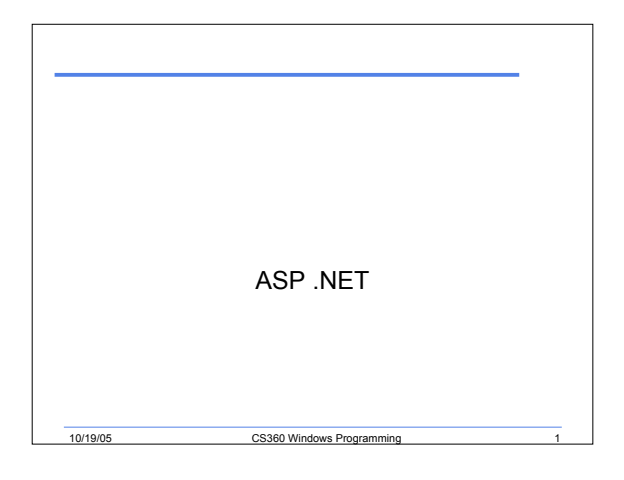

# ASP.NET

- ASP.NET works on top of the HTTP protocol
- Takes advantage of HTTP commands and policies to set up two-way, browser-to-server communication and cooperation
- Web Forms model: the event-driven model of interaction finally comes to the Web

10/19/05 CS360 Windows Programming 2

#### Event-Driven Programming over HTTP

- Implementing an event model over the Web requires any data related to the client-side user's activity to be forwarded to the server for corresponding and *stateful* processing
- The server needs to process the output of client actions and trigger reactions while being aware of the overall state of the application

10/19/05 CS360 Windows Programming

#### States

- The state of the application contains two types of information: the state of the client and the state of the session
- The state of the client is easily accessible through the syntax and the implementation of the *<form>* HTML element. But what about the overall state of the session?
- A reentrant form is an HTML *<form>* element that posts to the same page that contains it

10/19/05 CS360 Windows Programming

## Web Forms

- A WebForm consists of two components: the *user interface* (*UI*) and the *programming (application) logic*
- The user interface is the visual component of a WebForm; it consists of HTML and controls specific to the Web application
- The programming logic of a Web application in ASP.NET is contained in a separate file that contains the code to handle the user's interaction with the form

10/19/05 CS360 Windows Program

# 10/19/05 CS360 Windows Programmin **HTTP** • Defines how web browsers and web servers communicate with each other • Typically transmitted over TCP • HTML **<html> <body> Hello, world </body> </html>**

#### HTTP Request

10/19/05 CS360 Windows Programming 7

**GET /simple.html HTTP/1.1 Accept: \*/\* Accept-Language: en-us Accept-Encoding: gzip, deflate If-Modified-Since: Wed, 24 Oct 2001 14:12:36 GMT If-None-Match: "50b0d3ee955cc11:a78" User-Agent: Mozilla/4.0.(compatible; MSIE.6.0; Windows NT 5.1) Host: www.wintellect.com Connection: Keep-Alive [blank line]**

#### HTTP Response **HTTP/1.1 200 OK Server: Microsoft-IIS/5.0 Date: Wed, 24 Oct 2001 14:12:37 GMT Content-Type: text/html Accept-Ranges: bytes Last-Modified: Wed, 24 Oct 2001 14:00:53 GMT ETag: "d02acf81975cc11:a78"**

10/19/05 CS360 Windows Pro

**Content-Length: 46 [blank line] <html> <body> Hello, world </body> </html>**

10/19/05 CS360 Windows Programming HTML Forms • Forms add user input capabilities to static HTML files • Appears between <form> and </form> tags **<html> <body> <form> <input type="text" name="op1" /> + <input type="text" name="op2" /> <input type="submit" value=" = " /> </form> </body> </html>**

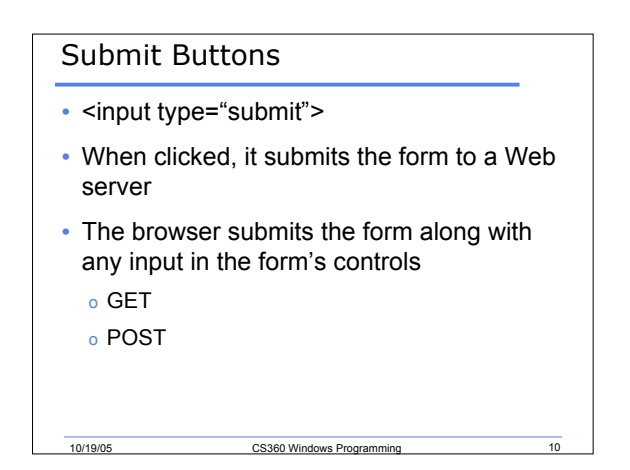

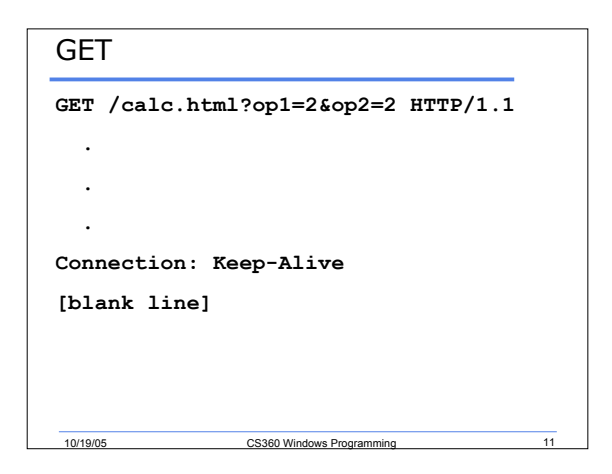

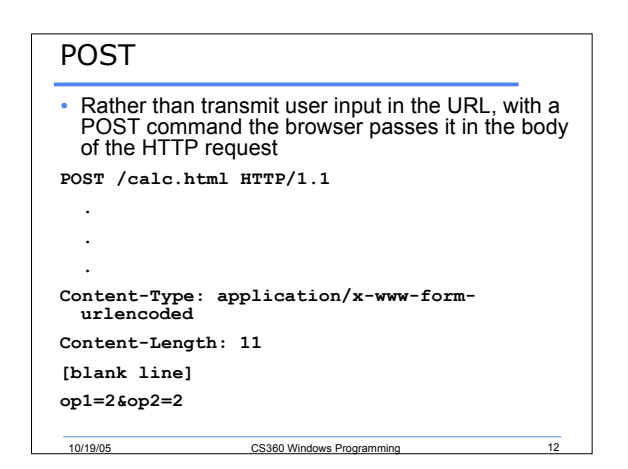

### Postback

• Regardless of whether a GET or a POST command is used, when input from an HTML form is submitted back to the server, we say that a "postback" has occurred

#### 10/19/05 CS360 Windows Programming 10/19/05 Server-Side Processing • How do we go from the previous HTML page to this one **<html> <body> <form> <input type="text" name="op1" value="2" /> + <input type="text" name="op2" value="2" /> <input type="submit" value=" = " /> 4 </form> </body> </html>**

### Solution 1

- Use Common Gateway Interface (CGI)
- Applications that use it are typically written in Perl

10/19/05 CS360 Windows Programming 13

• CGI applications read the input accompanying postbacks through server environment variables and standard input (stdin), and they write HTTP responses to standard output (stdout)

### Solution 2

- ISAPI extension DLL
- Internet Server Application Programming Interface
- ISAPI extensions are Windows DLLs that are hosted by Internet Information Services
- IIS forwards HTTP requests to an ISAPI DLL by calling a special function exported from the DLL
- The DLL generates HTTP responses

10/19/05 CS360 Windows Programming

10/19/05 CS360 Windows Programmin

# Solution 3

• The Active Server Pages Solution

10/19/05 CS360 Windows Programming

- Active Server Pages lower the barrier to entry for Web developers by allowing HTML and server-side script to be freely mixed in ASP files
- Scripts are written in JScript or VBScript

10/19/05 CS360 Windows Programming

# ASP

• Active Server Pages lower the barrier to entry for Web developers by allowing HTML and server-side script to be freely mixed in ASP files

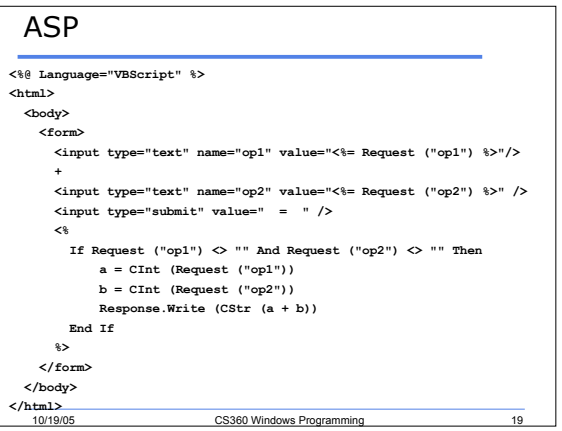

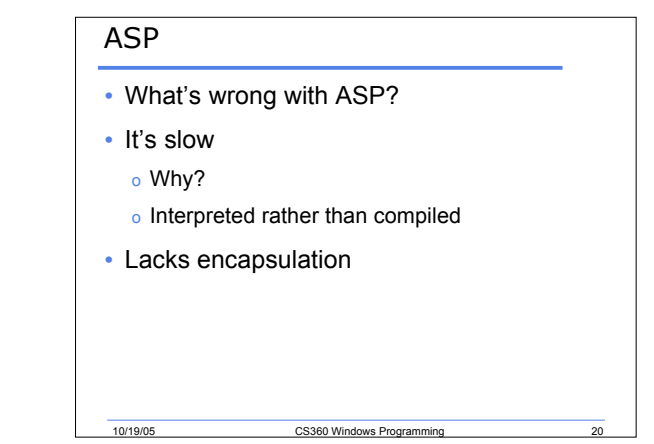

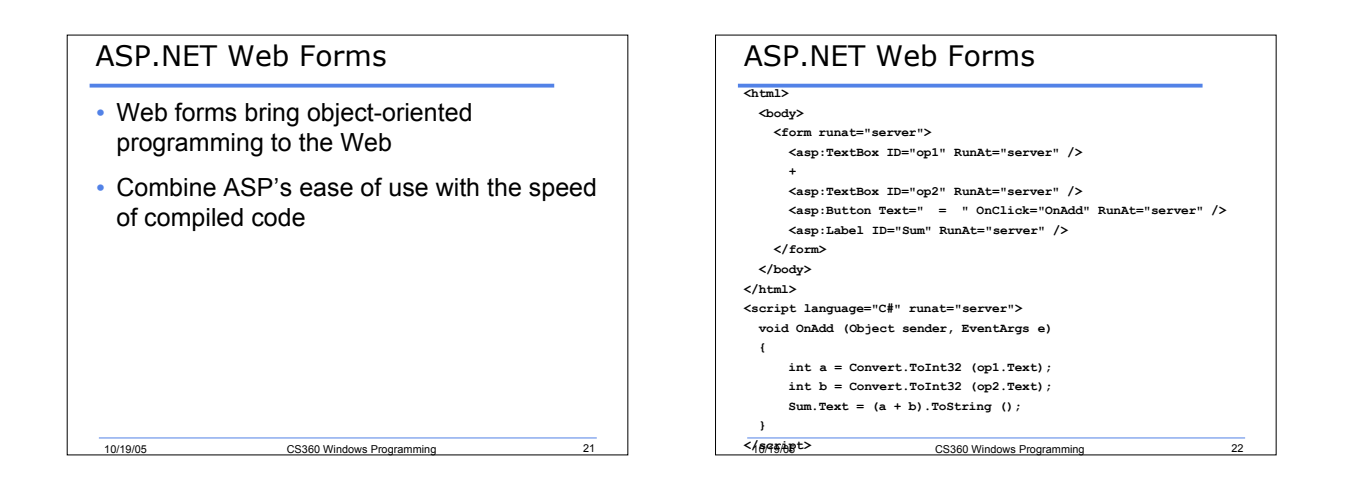

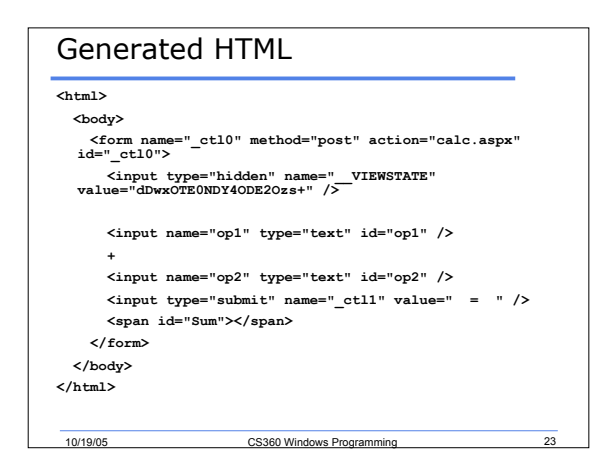

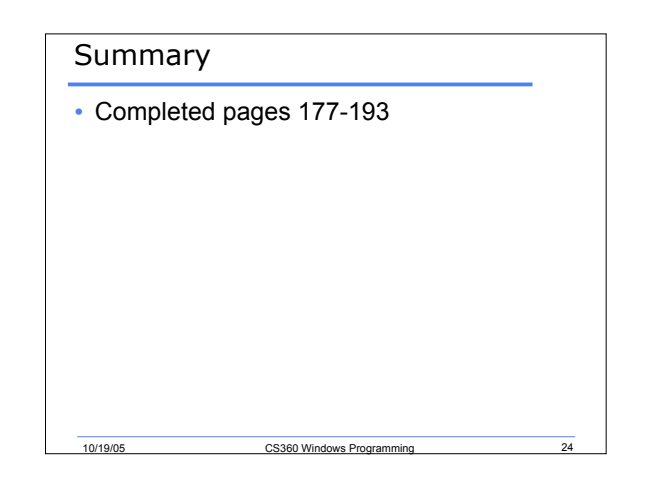